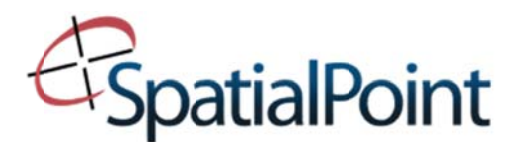

## **GETTING STARTED WITH MAPINFO PROFESSIONAL**

This one-day course is designed to introduce the fundamentals of MapInfo Professional in an instructor-led, hands-on environment course and provides basic instruction.

Learn the basic fundamentals of MapInfo Professional using exercises to build maps and visualize data on them. Upon completion of the course, you will have the skills necessary for a quick-start to using MapInfo Professional for your business needs. We suggest students follow this course with our Introduction to MapInfo course. This course is also a good refresher course for those who have already taken the Introduction to MapInfo Professional.

Course Outline:

- Learn how to import your own data into MapInfo from different file formats, e.g., Microsoft Access or Excel.
- Navigate within the map window.
- Place data on the map and view it by either geocoding or creating points.
- Learn how to work with the MapInfo Professional tools.
- Learn the important concept of map layers and how different types of data are organized.
- Learn how to turn your data into information through analysis techniques such as queries and thematic mapping.
- Learn to create output and organize your data for printing through a layout window.